### **PageSpeed Insights**

#### **Dispositivos Móveis**

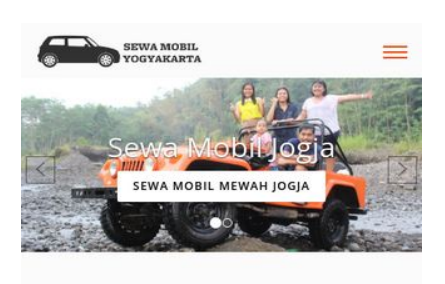

#### SEWA MOBIL JOGJA DENGAN HARGA **TERBAIK**

Untuk Anda yang membutuhkan jasa sewa m obil di kota Yogyakarta maka bisa langsung menghubungi kami. Kami adalah perusahaan yang bergerak di bidang penyediaan mobil berbagai type, tahun dan juga jenis untuk membantu Anda yang membutuhkan kendaraan roda 4 saat berada di kota gudeg. Berbagai jenis mobil dengan kualitas terbaik bisa Anda pilih untuk kenyamanan bersama keluarga. Salah satunya adalah Toyota Hiace. Kali ini Toyota sebagai produsen dan distributor kendaraan roda empat juga meluncurkan koleksi dengan type mini bus bernama Hiace. Ini adalah type mobil jenis commercial keluaran Toyota. Untuk masyarakat awam mungkin masih terdengar asing. Saat ini generasi Hiace terbaru sudah hadir dan siap dipesan untuk kebutuhan Anda. Cocok sekali untuk Anda yang ingin berkeliling di kota Yogyakarta dalam jumlah rombongan besar. Type minibus tentu saja cocok untuk rombongan atau keluarga besar sehingga bisa berangkat dalam satu mobil

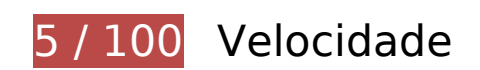

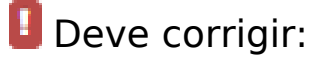

#### **Eliminar JavaScript e CSS de bloqueio de renderização no conteúdo acima da borda**

Sua página tem 12 recursos de script de bloqueio e 13 recursos de CSS de bloqueio. Isso causa um atraso na renderização de sua página.

Nenhuma parte do conteúdo acima da dobra em sua página seria renderizado sem aguardar o carregamento dos seguintes recursos. Tente adiar ou carregar de maneira assíncrona os recursos de bloqueio, ou incorpore in-line as partes fundamentais desses recursos diretamente ao HTML.

[Remova o JavaScript de bloqueio de renderização](http://review.netguides.eu/redirect.php?url=https%3A%2F%2Fdevelopers.google.com%2Fspeed%2Fdocs%2Finsights%2FBlockingJS):

- https://sewamobilyogyakarta.com/sas-content/themes/rentalmobiljogja/assets/js/ieemulation-modes-warning.js
- https://sewamobilyogyakarta.com/sascontent/themes/rentalmobiljogja/assets/js/jquery-2.2.0.min.js?v.5.2
- https://sewamobilyogyakarta.com/sas-

#### **Dispositivos Móveis**

content/themes/rentalmobiljogja/assets/js/bootstrap.min.js?v.8.1

- https://sewamobilyogyakarta.com/sas-content/themes/rentalmobiljogja/assets/js/bootstrapslider.js?v.4.3
- https://sewamobilyogyakarta.com/sascontent/themes/rentalmobiljogja/assets/js/wow.min.js?v.3.6
- https://sewamobilyogyakarta.com/sascontent/themes/rentalmobiljogja/assets/js/jquery.scrollUp.js?v.3.7
- https://sewamobilyogyakarta.com/sas-content/themes/rentalmobiljogja/assets/js/bootstrapselect.min.js?v.9.4
- https://sewamobilyogyakarta.com/sas-content/themes/rentalmobiljogja/assets/js/bootstrapsubmenu.js?v.5.9
- https://sewamobilyogyakarta.com/sas-content/themes/rentalmobiljogja/assets/js/bootstrapsubmenu.js?v.7.7
- https://sewamobilyogyakarta.com/sas-content/themes/rentalmobiljogja/assets/js/bootstrapdatepicker.js
- https://sewamobilyogyakarta.com/sascontent/themes/rentalmobiljogja/assets/js/ie10-viewport-bug-workaround.js
- https://sewamobilyogyakarta.com/sas-content/themes/rentalmobiljogja/assets/js/app.js

#### [Otimize a exibição de CSS](http://review.netguides.eu/redirect.php?url=https%3A%2F%2Fdevelopers.google.com%2Fspeed%2Fdocs%2Finsights%2FOptimizeCSSDelivery) dos seguintes itens:

- https://sewamobilyogyakarta.com/sascontent/themes/rentalmobiljogja/assets/css/bootstrap.min.css?v=8.2
- https://sewamobilyogyakarta.com/sas-content/themes/rentalmobiljogja/assets/css/bootstrapsubmenu.css?v=6.7
- https://sewamobilyogyakarta.com/sas-content/themes/rentalmobiljogja/assets/css/bootstrapdatepicker.css?v=3.6
- https://sewamobilyogyakarta.com/sascontent/themes/rentalmobiljogja/assets/css/animate.min.css?v=3.8
- https://sewamobilyogyakarta.com/sascontent/themes/rentalmobiljogja/assets/css/slider.css?v=7.1
- https://sewamobilyogyakarta.com/sas-content/themes/rentalmobiljogja/assets/fonts/fontawesome/css/font-awesome.min.css?v=2.9
- https://sewamobilyogyakarta.com/sascontent/themes/rentalmobiljogja/assets/fonts/linearicons/style.css?v=1.2
- https://sewamobilyogyakarta.com/sascontent/themes/rentalmobiljogja/assets/fonts/flaticon/font/flaticon.css?v=6.6
- https://sewamobilyogyakarta.com/sas-content/themes/rentalmobiljogja/assets/css/bootstrap-

#### **Dispositivos Móveis**

select.min.css?v=4.5

- https://sewamobilyogyakarta.com/sascontent/themes/rentalmobiljogja/assets/css/style.css?v=8.1
- https://sewamobilyogyakarta.com/sascontent/themes/rentalmobiljogja/assets/css/colors/default.css?v=1.2
- https://fonts.googleapis.com/css?family=Open+Sans:400,300,600,700,800%7CPlayfair+Dis play:400,700%7CRoboto:100,300,400,400i,500,700
- https://sewamobilyogyakarta.com/sascontent/themes/rentalmobiljogja/assets/css/ie10-viewport-bug-workaround.css

### **Otimizar imagens**

Formatar e compactar corretamente imagens pode economizar muitos bytes de dados.

[Otimize as seguintes imagens](http://review.netguides.eu/redirect.php?url=https%3A%2F%2Fdevelopers.google.com%2Fspeed%2Fdocs%2Finsights%2FOptimizeImages) para diminuir o tamanho em 5,5 MiB (79% de redução).

- A compactação e o redimensionamento de https://sewamobilyogyakarta.com/sascontent/uploads/modules/slider/20170908101056.jpg poderiam poupar 3,1 MiB (redução de 99%).
- A compactação de https://sewamobilyogyakarta.com/sascontent/uploads/modules/slider/20170908103052.jpg pouparia 1,7 MiB (58% de redução).
- A compactação e o redimensionamento de https://sewamobilyogyakarta.com/sascontent/uploads/modules/posts/20170907070625.jpg poderiam poupar 232,9 KiB (redução de 93%).
- A compactação e o redimensionamento de https://sewamobilyogyakarta.com/sascontent/uploads/modules/posts/20170907070728.jpg poderiam poupar 229,6 KiB (redução de 95%).
- A compactação de https://sewamobilyogyakarta.com/sascontent/uploads/modules/posts/20170114043307.jpg pouparia 78,7 KiB (67% de redução).
- A compactação de https://sewamobilyogyakarta.com/sascontent/uploads/modules/posts/20170115033631.jpg pouparia 67,2 KiB (68% de redução).
- A compactação de https://sewamobilyogyakarta.com/sascontent/uploads/modules/posts/20170115052921.jpg pouparia 37,3 KiB (55% de redução).
- A compactação de https://sewamobilyogyakarta.com/sascontent/uploads/modules/siteconfig/thumbs/small/20170902032218.png pouparia 2,9 KiB (25% de redução).
- A compactação de https://sewamobilyogyakarta.com/sascontent/uploads/modules/siteconfig/thumbs/small/20170906065628.png pouparia 2,5 KiB (20% de redução).
- A compactação e o redimensionamento de https://sewamobilyogyakarta.com/sascontent/themes/rentalmobiljogja/assets/img/png/chevron-left.png poderiam poupar 1,9 KiB (redução de 80%).
- A compactação e o redimensionamento de https://sewamobilyogyakarta.com/sascontent/themes/rentalmobiljogja/assets/img/png/chevron-right.png poderiam poupar 1,6 KiB (redução de 78%).

## **Considere Corrigir:**

#### **Aproveitar cache do navegador**

A definição de uma data de validade ou de uma idade máxima nos cabeçalhos de HTTP para recursos estáticos instrui o navegador a carregar os recursos transferidos anteriormente a partir do disco local e não por meio da rede.

[Aproveite o cache do navegador](http://review.netguides.eu/redirect.php?url=https%3A%2F%2Fdevelopers.google.com%2Fspeed%2Fdocs%2Finsights%2FLeverageBrowserCaching) para os seguintes recursos que podem ser armazenados em cache:

https://www.google-analytics.com/analytics.js (2 horas)

### **Compactar CSS**

A compactação do código CSS pode economizar muitos bytes de dados e acelerar os tempos de download e de análise.

[Reduza a CSS](http://review.netguides.eu/redirect.php?url=https%3A%2F%2Fdevelopers.google.com%2Fspeed%2Fdocs%2Finsights%2FMinifyResources) para os seguintes recursos a fim de diminuir o tamanho em 3,2 KiB (17% de redução).

- Reduzir https://sewamobilyogyakarta.com/sascontent/themes/rentalmobiljogja/assets/css/style.css?v=8.1 pouparia 2,1 KiB (16% de redução) após a compactação.
- Reduzir https://sewamobilyogyakarta.com/sascontent/themes/rentalmobiljogja/assets/css/animate.min.css?v=3.8 pouparia 1 KiB (21% de

redução) após a compactação.

#### **Compactar HTML**

A compactação do código HTML, incluindo qualquer JavaScript e CSS in-line contidas nele, pode economizar muitos bytes de dados e acelerar os tempos de download e de análise.

[Reduza o HTML](http://review.netguides.eu/redirect.php?url=https%3A%2F%2Fdevelopers.google.com%2Fspeed%2Fdocs%2Finsights%2FMinifyResources) para os seguintes recursos a fim de diminuir o tamanho em 1,4 KiB (18% de redução).

Reduzir https://sewamobilyogyakarta.com/ pouparia 1,4 KiB (18% de redução) após a compactação.

### **Compactar JavaScript**

A compactação do código JavaScript pode economizar muitos bytes de dados e acelerar os tempos de download, de análise e de execução.

[Reduza o JavaScript](http://review.netguides.eu/redirect.php?url=https%3A%2F%2Fdevelopers.google.com%2Fspeed%2Fdocs%2Finsights%2FMinifyResources) para os seguintes recursos a fim de diminuir o tamanho em 1,3 KiB (36% de redução).

- Reduzir https://sewamobilyogyakarta.com/sascontent/themes/rentalmobiljogja/assets/js/bootstrap-slider.js?v.4.3 pouparia 784 B (29% de redução) após a compactação.
- Reduzir https://sewamobilyogyakarta.com/sas-content/themes/rentalmobiljogja/assets/js/ieemulation-modes-warning.js pouparia 549 B (52% de redução) após a compactação.

#### **Priorizar o conteúdo visível**

Sua página requer fluxos de rede adicionais para renderizar o conteúdo acima da dobra. Para um melhor desempenho, reduza o volume de HTML necessário para renderizar o conteúdo acima da dobra.

A resposta HTML completa não foi suficiente para processar o conteúdo acima da dobra. Isso normalmente indica que os recursos adicionais, carregados após a análise de HTML, foram solicitados a processar o conteúdo acima da dobra. [Priorize o conteúdo visível](http://review.netguides.eu/redirect.php?url=https%3A%2F%2Fdevelopers.google.com%2Fspeed%2Fdocs%2Finsights%2FPrioritizeVisibleContent) que é necessário para o processamento de conteúdo acima da dobra incluindo-o diretamente na resposta HTML.

Somente cerca de 34% do conteúdo final acima da dobra foi processado com a resposta HTML completa snapshot:25.

## **2 regras corretas**

#### **Evitar redirecionamentos da página de destino**

Sua página não tem redirecionamentos. Saiba mais sobre [como evitar os redirecionamentos da](http://review.netguides.eu/redirect.php?url=https%3A%2F%2Fdevelopers.google.com%2Fspeed%2Fdocs%2Finsights%2FAvoidRedirects) [página de destino.](http://review.netguides.eu/redirect.php?url=https%3A%2F%2Fdevelopers.google.com%2Fspeed%2Fdocs%2Finsights%2FAvoidRedirects)

#### **Ativar compactação**

Você ativou a compactação. Saiba mais sobre [como ativar a compactação](http://review.netguides.eu/redirect.php?url=https%3A%2F%2Fdevelopers.google.com%2Fspeed%2Fdocs%2Finsights%2FEnableCompression).

## **99 / 100** Experiência de utilizador

## **Considere Corrigir:**

#### **Tamanho apropriado dos pontos de toque**

Alguns links/botões na sua página da Web são muito pequenos para que um usuário toque com facilidade no touchscreen. Pense na possibilidade de [aumentar o tamanho desses pontos de toque](http://review.netguides.eu/redirect.php?url=https%3A%2F%2Fdevelopers.google.com%2Fspeed%2Fdocs%2Finsights%2FSizeTapTargetsAppropriately) para oferecer uma melhor experiência do usuário.

Os seguintes pontos de toque estão perto de outros pontos próximos e talvez precisem de espaço adicional ao redor deles.

O ponto de toque <a href="https://sewamo…ogyakarta.com/">Rental Mobil Jogja</a> e outros 8 pontos de toque estão próximos de outros pontos desse tipo.

# **4 regras corretas**

### **Evitar plug-ins**

Parece que sua página não usa plug-ins, o que previne o uso de conteúdos em muitas plataformas. Saiba mais sobre a importância de [evitar plug-ins.](http://review.netguides.eu/redirect.php?url=https%3A%2F%2Fdevelopers.google.com%2Fspeed%2Fdocs%2Finsights%2FAvoidPlugins)

#### **Configure o visor**

Sua página especifica um visor que corresponde ao tamanho do dispositivo. Isso permite que ela seja exibida apropriadamente em todos os dispositivos. Saiba mais sobre a [configuração de visores](http://review.netguides.eu/redirect.php?url=https%3A%2F%2Fdevelopers.google.com%2Fspeed%2Fdocs%2Finsights%2FConfigureViewport).

### **Dimensionar o conteúdo para se ajustar à janela de visualização**

Os conteúdos da sua página se ajustam à janela de visualização. Saiba mais sobre [como](http://review.netguides.eu/redirect.php?url=https%3A%2F%2Fdevelopers.google.com%2Fspeed%2Fdocs%2Finsights%2FSizeContentToViewport) [dimensionar o conteúdo para se ajustar à janela de visualização](http://review.netguides.eu/redirect.php?url=https%3A%2F%2Fdevelopers.google.com%2Fspeed%2Fdocs%2Finsights%2FSizeContentToViewport).

### **Use tamanhos de fonte legíveis**

O texto na sua página é legível. Saiba mais sobre o [uso de tamanhos de fonte legíveis](http://review.netguides.eu/redirect.php?url=https%3A%2F%2Fdevelopers.google.com%2Fspeed%2Fdocs%2Finsights%2FUseLegibleFontSizes).

**Desktop**

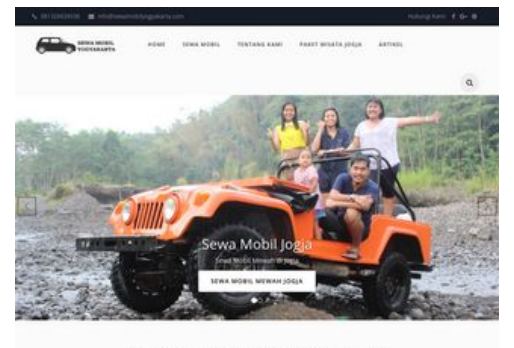

SEWA MOBIL JOGJA DENGAN HARGA TERBAIK

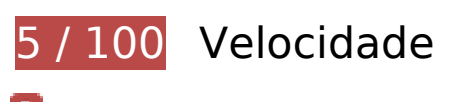

*Deve corrigir:* 

### **Otimizar imagens**

Formatar e compactar corretamente imagens pode economizar muitos bytes de dados.

[Otimize as seguintes imagens](http://review.netguides.eu/redirect.php?url=https%3A%2F%2Fdevelopers.google.com%2Fspeed%2Fdocs%2Finsights%2FOptimizeImages) para diminuir o tamanho em 5,9 MiB (77% de redução).

- A compactação e o redimensionamento de https://sewamobilyogyakarta.com/sascontent/uploads/modules/slider/20170908101056.jpg poderiam poupar 3 MiB (redução de 96%).
- A compactação de https://sewamobilyogyakarta.com/sascontent/uploads/modules/slider/20170908103052.jpg pouparia 1,7 MiB (58% de redução).
- A compactação e o redimensionamento de https://sewamobilyogyakarta.com/sascontent/uploads/modules/posts/20170907070625.jpg poderiam poupar 235,6 KiB (redução de 95%).
- A compactação e o redimensionamento de https://sewamobilyogyakarta.com/sascontent/uploads/modules/posts/20170907070728.jpg poderiam poupar 231,5 KiB (redução de 96%).
- A compactação e o redimensionamento de https://sewamobilyogyakarta.com/sascontent/uploads/modules/posts/20170115035815.png poderiam poupar 124,9 KiB (redução de 66%).
- A compactação e o redimensionamento de https://sewamobilyogyakarta.com/sascontent/uploads/modules/posts/20170115053402.png poderiam poupar 110,8 KiB (redução de 53%).
- A compactação e o redimensionamento de https://sewamobilyogyakarta.com/sascontent/uploads/modules/posts/20170114043307.jpg poderiam poupar 103,2 KiB (redução de 88%).

- A compactação e o redimensionamento de https://sewamobilyogyakarta.com/sascontent/uploads/modules/posts/20170115053750.png poderiam poupar 97,3 KiB (redução de 49%).
- A compactação e o redimensionamento de https://sewamobilyogyakarta.com/sascontent/uploads/modules/posts/20170115034843.png poderiam poupar 89,7 KiB (redução de 57%).
- A compactação e o redimensionamento de https://sewamobilyogyakarta.com/sascontent/uploads/modules/posts/20170115033631.jpg poderiam poupar 84,7 KiB (redução de 86%).
- A compactação e o redimensionamento de https://sewamobilyogyakarta.com/sascontent/uploads/modules/posts/20170115052921.jpg poderiam poupar 54,8 KiB (redução de 82%).
- A compactação de https://sewamobilyogyakarta.com/sascontent/uploads/modules/siteconfig/thumbs/small/20170902032218.png pouparia 2,9 KiB (25% de redução).
- A compactação de https://sewamobilyogyakarta.com/sascontent/uploads/modules/siteconfig/thumbs/small/20170906065628.png pouparia 2,5 KiB (20% de redução).
- A compactação e o redimensionamento de https://sewamobilyogyakarta.com/sascontent/themes/rentalmobiljogja/assets/img/png/chevron-left.png poderiam poupar 1,9 KiB (redução de 80%).
- A compactação e o redimensionamento de https://sewamobilyogyakarta.com/sascontent/themes/rentalmobiljogja/assets/img/png/chevron-right.png poderiam poupar 1,6 KiB (redução de 78%).

## **Considere Corrigir:**

#### **Aproveitar cache do navegador**

A definição de uma data de validade ou de uma idade máxima nos cabeçalhos de HTTP para recursos estáticos instrui o navegador a carregar os recursos transferidos anteriormente a partir do disco local e não por meio da rede.

[Aproveite o cache do navegador](http://review.netguides.eu/redirect.php?url=https%3A%2F%2Fdevelopers.google.com%2Fspeed%2Fdocs%2Finsights%2FLeverageBrowserCaching) para os seguintes recursos que podem ser armazenados em cache:

https://www.google-analytics.com/analytics.js (2 horas)

### **Compactar CSS**

A compactação do código CSS pode economizar muitos bytes de dados e acelerar os tempos de download e de análise.

[Reduza a CSS](http://review.netguides.eu/redirect.php?url=https%3A%2F%2Fdevelopers.google.com%2Fspeed%2Fdocs%2Finsights%2FMinifyResources) para os seguintes recursos a fim de diminuir o tamanho em 3,2 KiB (17% de redução).

- Reduzir https://sewamobilyogyakarta.com/sascontent/themes/rentalmobiljogja/assets/css/style.css?v=4.9 pouparia 2,1 KiB (16% de redução) após a compactação.
- Reduzir https://sewamobilyogyakarta.com/sascontent/themes/rentalmobiljogja/assets/css/animate.min.css?v=5.6 pouparia 1 KiB (21% de redução) após a compactação.

### **Compactar HTML**

A compactação do código HTML, incluindo qualquer JavaScript e CSS in-line contidas nele, pode economizar muitos bytes de dados e acelerar os tempos de download e de análise.

[Reduza o HTML](http://review.netguides.eu/redirect.php?url=https%3A%2F%2Fdevelopers.google.com%2Fspeed%2Fdocs%2Finsights%2FMinifyResources) para os seguintes recursos a fim de diminuir o tamanho em 1,4 KiB (18% de redução).

Reduzir https://sewamobilyogyakarta.com/ pouparia 1,4 KiB (18% de redução) após a compactação.

#### **Compactar JavaScript**

A compactação do código JavaScript pode economizar muitos bytes de dados e acelerar os tempos de download, de análise e de execução.

[Reduza o JavaScript](http://review.netguides.eu/redirect.php?url=https%3A%2F%2Fdevelopers.google.com%2Fspeed%2Fdocs%2Finsights%2FMinifyResources) para os seguintes recursos a fim de diminuir o tamanho em 1,3 KiB (36% de

redução).

- Reduzir https://sewamobilyogyakarta.com/sascontent/themes/rentalmobiljogja/assets/js/bootstrap-slider.js?v.9.8 pouparia 784 B (29% de redução) após a compactação.
- Reduzir https://sewamobilyogyakarta.com/sas-content/themes/rentalmobiljogja/assets/js/ieemulation-modes-warning.js pouparia 549 B (52% de redução) após a compactação.

#### **Eliminar JavaScript e CSS de bloqueio de renderização no conteúdo acima da borda**

Sua página tem 1 recursos de CSS de bloqueio. Isso causa um atraso na renderização de sua página.

Nenhuma parte do conteúdo acima da dobra em sua página seria renderizado sem aguardar o carregamento dos seguintes recursos. Tente adiar ou carregar de maneira assíncrona os recursos de bloqueio, ou incorpore in-line as partes fundamentais desses recursos diretamente ao HTML.

[Otimize a exibição de CSS](http://review.netguides.eu/redirect.php?url=https%3A%2F%2Fdevelopers.google.com%2Fspeed%2Fdocs%2Finsights%2FOptimizeCSSDelivery) dos seguintes itens:

https://sewamobilyogyakarta.com/sascontent/themes/rentalmobiljogja/assets/css/bootstrap.min.css?v=6.8

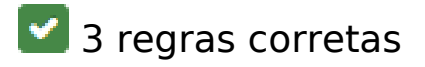

#### **Evitar redirecionamentos da página de destino**

Sua página não tem redirecionamentos. Saiba mais sobre [como evitar os redirecionamentos da](http://review.netguides.eu/redirect.php?url=https%3A%2F%2Fdevelopers.google.com%2Fspeed%2Fdocs%2Finsights%2FAvoidRedirects) [página de destino.](http://review.netguides.eu/redirect.php?url=https%3A%2F%2Fdevelopers.google.com%2Fspeed%2Fdocs%2Finsights%2FAvoidRedirects)

#### **Ativar compactação**

Você ativou a compactação. Saiba mais sobre [como ativar a compactação](http://review.netguides.eu/redirect.php?url=https%3A%2F%2Fdevelopers.google.com%2Fspeed%2Fdocs%2Finsights%2FEnableCompression).

## **Priorizar o conteúdo visível**

Você tem conteúdo acima da dobra com a prioridade correta. Saiba mais sobre [como priorizar o](http://review.netguides.eu/redirect.php?url=https%3A%2F%2Fdevelopers.google.com%2Fspeed%2Fdocs%2Finsights%2FPrioritizeVisibleContent) [conteúdo visível](http://review.netguides.eu/redirect.php?url=https%3A%2F%2Fdevelopers.google.com%2Fspeed%2Fdocs%2Finsights%2FPrioritizeVisibleContent).